# ำเทที่ 3

# วิธีดำเนินการวิจัย

ึการวิจัยเรื่อง "ความสัมพันธ์ระหว่างการรับรู้และการปฏิบัติงานขององค์การบริหารส่วน ตำบล จังหวัดพระนครศรีอยุธยา" เป็นการวิจัยเชิงพรรณนา (Descriptive research) ผู้วิจัยได้กำหนด ้วิธีคำเนินการวิจัย ได้แก่ ประชากรและกลุ่มตัวอย่างที่ใช้ในการวิจัย เครื่องมือที่ใช้ในการวิจัย การเก็บรวบรวมข้อมูล การวิเคราะห์ข้อมูล และการนำเสนอผลการวิจัย ดังนี้

### ประชากรและกลุ่มตัวอย่างที่ใช้ในการวิจัย

1. ประชากร ได้แก่ ผู้ดำรงตำแหน่งปลัดหรือรักษาการแทนปลัดองค์การบริหารส่วนตำบล ในจังหวัดพระนครศรีอยุธยาจาก 16 อำเภอ จำนวน 130 แห่ง (สำนักงานจังหวัด พระนครศรีอยุธยา. 2549 : ู**ค**อบไลบ์)

2. กลุ่มตัวอย่าง ได้แก่ ผู้ดำรงตำแหน่งปลัดหรือรักษาการแทนปลัดองค์การบริหารส่วน ตำบล ในจังหวัดพระนครศรีอยุธยา โดยการหาขนาดกลุ่มตัวอย่างจากสูตรของ ยามาเน่ (Yamane. 1973 : 1.089) กำหนดค่าความคลาดเคลื่อน .05 ดังนี้

จากสูตร n = 
$$
\frac{N}{1 + Ne^2}
$$

\nn 1111 ขนาดของกลุ่มตัวอย่างที่ต้องการ

\nN 11111 ขนาดประชากร

\ne 11111 ความกลาดเกลื่อนที่ยอมให้เกิดขึ้น (ในที่นี้กำหนดให้เท่ากับ 0.05)

\n1 + (130)(0.05)<sup>2</sup>

\n= 99

.: ได้กลุ่มตัวอย่างจำนวน 99 แห่ง

หลังจากนั้นทำการสุ่มตัวอย่างแบบหลายขั้นตอน (Multistage sampling) โดยการสุ่มตัวอย่าง แบบชั้นภูมิอย่างเป็นสัดส่วน (Proportional stratified random sampling) ตามจำนวนประชากรของ แต่ละอำเภอ และการสุ่มตัวอย่างแบบง่าย (Simple random sampling) ด้วยวิธีการจับฉลาก

| ถ้าดับ         | อำเภอ           | ประชากร(ตำบล)    | กลุ่มตัวอย่าง(ตำบล)     |
|----------------|-----------------|------------------|-------------------------|
| $\mathbf{1}$   | พระนครศรีอยุธยา | 13               | 10                      |
| $\overline{2}$ | ท่าเรือ         | 9                | $\overline{7}$          |
| $\mathfrak{Z}$ | นครหลวง         | 6                | 5                       |
| $\overline{4}$ | บางปะหัน        | $10\,$           | 8                       |
| $\sqrt{5}$     | บางบาล          | $\overline{4}$   | $\overline{3}$          |
| 6              | เสนา            | $11\,$           | 8                       |
| $\overline{7}$ | บางซ้าย         | $\overline{4}$   | $\overline{\mathbf{3}}$ |
| $\,8\,$        | อุทัย           | $1\,1$           | 8                       |
| 9              | บ้านแพรก        | $\sqrt{2}$       | $\overline{2}$          |
| $10\,$         | วังน้อย         | 9                | $\overline{7}$          |
| $11\,$         | ภาชี            | $\boldsymbol{7}$ | 5                       |
| $12\,$         | ผักไห่          | $8\,$            | 6                       |
| 13             | บางไทร          | 9                | $\overline{7}$          |
| 14             | มหาราช          | 5                | $\overline{4}$          |
| 15             | ลาดบัวหลวง      | $\overline{7}$   | 5                       |
| 16             | บางปะอิน        | 15               | $11\,$                  |
|                | รวม             | 130              | 99                      |

ิตาราง 1 แสดงจำนวนประชากรและกลุ่มตัวอย่างในการวิจัยจำแนกตามจำนวนประชากร ของแต่ละอำเภอ

ิจากตาราง 1 องค์การบริหารส่วนตำบล จังหวัดพระนครศรีอยุธยา จาก 16 อำเภอ จำนวน 130 แห่ง สุ่มเลือกกลุ่มตัวอย่าง จำแนกตามจำนวนประชากรของแต่ละอำเภอ ใด้จำนวน 99 แห่ง

้เครื่องมือที่ใช้ในการวิจัย 1. ชนิดของเครื่องมือที่ใช้ในการวิจัย ึการวิจัยครั้งนี้ผู้วิจัยใช้แบบทดสอบและแบบสอบถามที่ผู้วิจัยสร้างและปรับปรุงจาก ี แนวกิด ทฤษฎี และงานวิจัยที่เกี่ยวข้องเป็นเครื่องมือที่ในการวิจัย โดยแบ่งออกเป็น 4 ตอน ดังนี้ ้ตอนที่ 1 แบบสอบถามข้อมูลทั่วไป ้ตอนที่ 1.1 ข้อมูลส่วนบุคคลของผู้ตอบแบบสอบถาม เป็นแบบคำถามที่มีให้เลือก หลายคำตอบ (Multiple choice questions) และเป็นคำถามแบบปลายเปิด (Opened-end questions) ี ตอนที่ 1.2 ข้อมลเกี่ยวกับองค์การบริหารส่วนตำบล เป็นแบบคำถามแบบ ปลายเปิด (Opened-end questions) ี ตอนที่ 2 แบบทดสอบการรับรู้ขององค์การบริหารส่วนตำบล เป็นคำถามแบบปลาย ์ปิด (Closed-end auestions) มี 2 ตัวเลือก โดยมีเกณฑ์การให้คะแนน ดังนี้

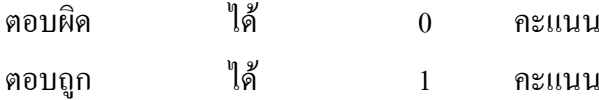

ึการแปลผลเพื่อจัคระดับการรับรู้ขององค์การบริหารส่วนตำบล ใช้แบบจัดกลุ่ม ข้อมูล (Grouped data) โดยการแจกแจงความถี่แล้วนำไปหาค่าพิสัย หลังจากนั้นกำหนดชั้นเพื่อหา ี<br>ความกว้างของแต่ละชั้นหรืออันตรภาคชั้น (พิชิต ฤทธิ์จรุญ. 2544 : 292) ดังนี้

อันตรภาคชั้น 
$$
= \frac{\hat{\mathfrak{N}}\hat{\mathfrak{N}}\mathfrak{v}}{\hat{\mathfrak{N}}\mathfrak{u}\mathfrak{J}\mathfrak{u}\check{\mathfrak{N}}\mathfrak{u}}
$$

โดยแบ่งระดับการรับรู้ขององค์การบริหารส่วนตำบล ออกเป็น 3 ระดับ คือ ระดับต่ำ ระดับปานกลาง และระดับสูง ดังนี้

1. การรับรู้ในเรื่องการปกครองส่วนท้องถิ่น วัตถุประสงค์การจัดตั้งองค์การ ้บริหารส่วนตำบล โครงสร้างอำนาจหน้าที่ขององค์การบริหารส่วนตำบล และการบริหารงานของ องค์การบริหารส่วนตำบล

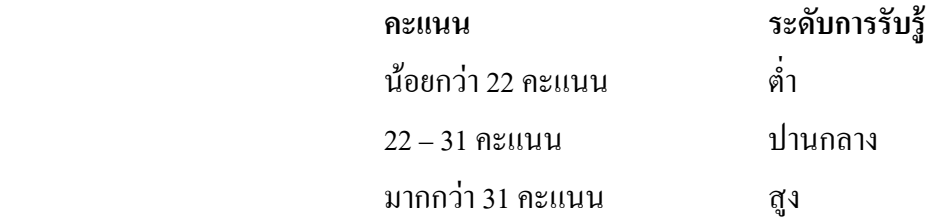

2. การรับรู้ในเรื่องการปกครองส่วนท้องถิ่น

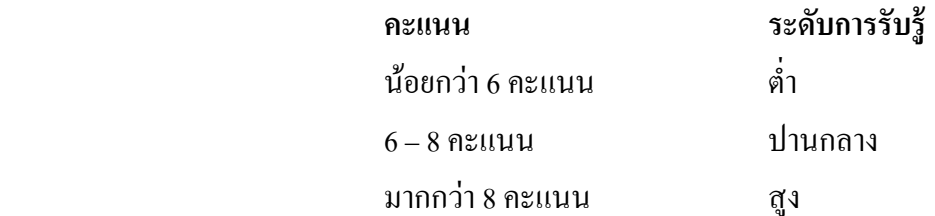

3. การรับรู้ในเรื่องวัตถุประสงค์การจัดตั้งองค์การบริหารส่วนตำบล

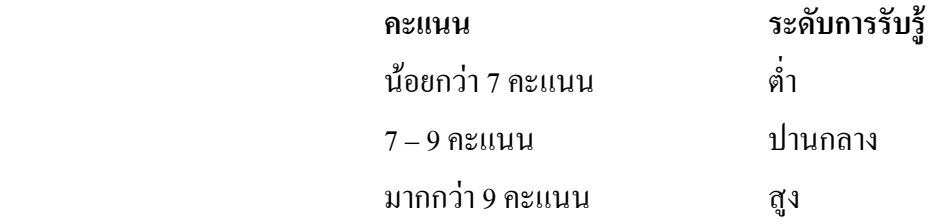

4. การรับรู้ในเรื่องโครงสร้างอำนาจหน้าที่ขององค์การบริหารส่วนตำบล

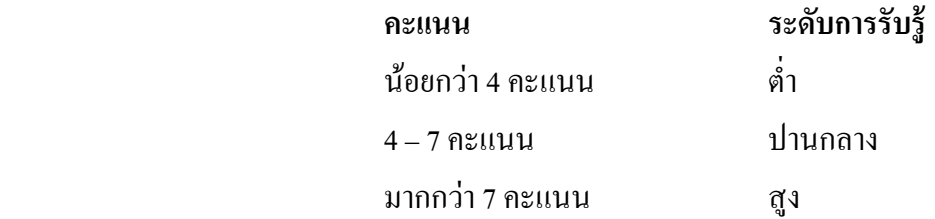

### 5. การรับรู้ในเรื่องการบริหารงานขององค์การบริหารส่วนตำบล

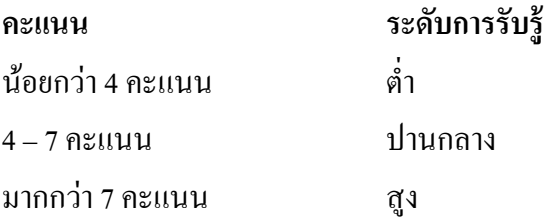

ี ตอนที่ 3 แบบสอบถามการปฏิบัติงานขององค์การบริหารส่วนตำบล เป็นคำถามแบบ ปลายปิด(Closed-end questions) แบบใช้มาตรส่วนประมาณค่า (Rating questions) โดยมีคำตอบให้ เลือกดังนี้

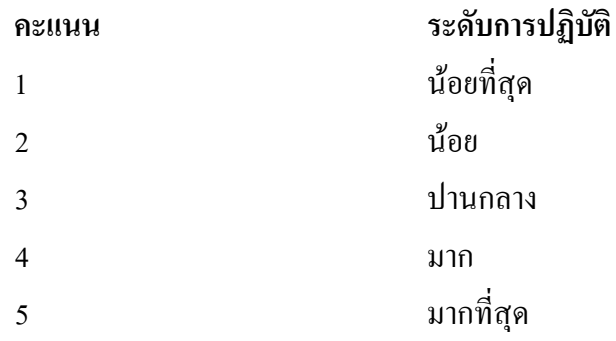

การแปลผลเพื่อจัดระดับการปฏิบัติ แบ่งเป็น 5 ระดับ (ชูศรี วงศ์รัตนะ.

2537 : 85) ดังนี้

้ค่าเฉลี่ยคะแนน 1.00 – 1.50 หมายถึง มีการปฏิบัติในระดับน้อยที่สุด ้ค่าเฉลี่ยคะแนน 1.51 – 2.50 หมายถึง มีการปฏิบัติในระดับน้อย ้ค่าเฉลี่ยคะแนน 2.51 – 3.50 หมายถึง มีการปฏิบัติในระดับปานกลาง ้ค่าเฉลี่ยคะแนน 3.51 – 4.50 หมายถึง มีการปฏิบัติในระดับมาก ้ค่าเฉลี่ยคะแนน 4.51 – 5.00 หมายถึง มีการปฏิบัติในระดับมากที่สุด

ี ตอนที่ 4 คำถามเกี่ยวกับปัญหาและข้อเสนอแนะในการปฏิบัติงานขององค์การ บริหารส่วนตำบล เป็นคำถามแบบปลายปิด (Closed-end questions) และแบบปลายเปิด (Openedend questions)

## ่ 2 การสร้างหรือพัฒนาเครื่องมือที่ใช้ในการวิจัย

์ศึกษาตำรา เอกสาร และงานวิจัยที่เกี่ยวข้องเพื่อสร้างแบบทดสอบและ  $2.1$ แบบสอบถามที่ใช้ในงานวิจัยโดยขอคำปรึกษาจากคณะกรรมการควบคมวิทยานิพนธ์

2.2 นำแบบทดสอบและแบบสอบถามที่สร้างขึ้นให้ผู้ชื่อวชาณเพื่อตรวจสอบความ ้ เที่ยงตรงเชิงเนื้อหา (Content validity) ความเหมาะสม ความขัดแย้งของสำนวนภาษาที่ใช้ในแบบสอบถาม และการหาดัชนีความสอดคล้องของข้อคำถามกับจุดมุ่งหมาย (Index of Item-Objective Congruence :  $\overline{10}$ C) ได้ค่าดัชนีความสอดคล้องของข้อคำถามกับจุดมุ่งหมาย ระหว่าง .66 – 1

2.3 ปรับปรุงแบบทคสอบและแบบสอบถามตามข้อเสนอแนะของผู้เชี่ยวชาญและ เสนอต่อกรรมการควบคุมวิทยานิพนธ์ เพื่อปรับปรุงแก้ไขและนำไปทดลองใช้ (Try out)

2.4 นำแบบทดสอบและแบบสอบถามไปทดลองกับกลุ่มตัวอย่างในพื้นที่จังหวัด ิสุพรรณบุรี จำนวน 30 แห่ง เพื่อหาความเชื่อมั่นของแบบสอบถาม

2.5 นำแบบสอบถามมาคำนวณหาค่าความเชื่อมั่น(Reliability) โดยใช้แนวคิดของครอนบาค (Cronbach) ด้วยวิธีการหาค่าสัมประสิทธิ์แอลฟา(OC- Coefficient) ใด้ค่าความเชื่อมั่นของ ้แบบสอบกาบ ดังบี้

2.5.1 ค้านโครงสร้างพื้นฐาน เท่ากับ .78

2.5.2 ด้านงานส่งเสริมคุณภาพชีวิต เท่ากับ .91

้ด้านการจัดระเบียบชุมชน/สังคม และการรักษาความสงบเรียบร้อย  $2.5.3$ 

เท่ากับ 77

2.5.4 ค้านการวางแผน การส่งเสริมการลงทน พาณิชยกรรมและการท่องเที่ยว

เท่ากับ 87

2.5.5 ด้านการบริหารจัดการและการอนรักษ์ ทรัพยากรธรรมชาติสิ่งแวดล้อม

เท่ากับ 82

2.5.6 ด้านศิลปะ วัฒนธรรม จารีตประเพณี และภูมิปัญญาท้องถิ่น เท่ากับ .64 ึการปฏิบัติงานขององค์การบริหารส่วนตำบล ในภาพรวมทั้ง 6 ค้าน เท่ากับ .94 ดังนั้นจึงสรุปได้ว่าแบบสอบถามมีความน่าเชื่อถือเพียงพอที่จะนำไปใช้เป็นเครื่องมือในการเก็บรวม รวมข้อมูลการวิจัย

#### การเก็บรวบรวมข้อมูล

ึการวิจัยครั้งนี้ ผู้วิจัยได้ดำเนินการเก็บรวบรวมข้อมูลตามขั้นตอน ดังต่อไปนี้

1. ผู้วิจัยขอหนังสือจากบัณฑิตวิทยาลัย มหาวิทยาลัยราชภัฏพระนครศรีอยุธยา เพื่อขอ ้ความอนุเคราะห์จากปลัดองค์การบริหารส่วนตำบล ในการเก็บรวบรวมข้อมูล

่ 2. ผู้วิจัยนำแบบทดสอบและแบบสอบถาม ส่งทางไปรษณีย์ให้กับกลุ่มตัวอย่างในพื้นที่ ้จังหวัดพระนครศรีอยุธยา โดยเก็บรวบรวมข้อมูลระหว่างวันที่ 5 เมษายน 2549 ถึง 5 พฤษภาคม 2549

#### การวิเคราะห์ข้อมูล

ึการวิจัยครั้งนี้ ผู้วิจัยวิเคราะห์ข้อมูลโดยใช้โปรแกรมสำเร็จรูปสำหรับการวิจัยทาง ิสังคมศาสตร์ (SPSS for Windows : Statistical Package for the Social Science for Windows) โดยใช้สถิติ วิเคราะห์ดังนี้

1. สถิติเชิงพรรณนา(Descriptive statistics) ได้แก่ ค่าความถี่ (Frequencies) ค่าเฉลี่ย(Mean) ค่า ร้อยละ (Percentage) ส่วนเบี่ยงเบนมาตรฐาน (Standard deviation) เพื่ออธิบายข้อมูลทั่วไปของระดับการ รับรู้ ระดับการปฏิบัติ และปัญหา

2. สถิติเชิงอนุมาน(Inferential statistics) ได้แก่ การหาค่าสัมประสิทธิ์สหสัมพันธ์แบบเพียร์สัน (Pearson Product Moment Correlation Coefficient) ความสัมพันธ์ระหว่างการรับรู้และการ

3. การวิเคราะห์ข้อมูลด้วยวิธีการพรรณนา(Descriptive approach analysis) ข้อมูลที่ได้จาก ้อำถามแบบปลายเปิด เกี่ยวกับข้อเสนอแนะ

#### ิการนำเสนอผลการวิจัย

ี การวิจัยครั้งนี้ ผู้วิจัยได้นำเสนอผลการวิจัยโดยแบ่งออกเป็น 5 ตอน ดังนี้ ีตอนที่ 1 ข้อมลทั่วไป ี ตอนที่ 1.1 ข้อมูลส่วนบุคคลของผู้ตอบแบบสอบถาม ตอนที่ 1.2 ข้อมูลเกี่ยวกับองค์การบริหารส่วนตำบล ี ตอนที่ 2 ระดับการรับรู้ขององค์การบริหารส่วนตำบล ตอนที่ 3 ระดับการปฏิบัติงานขององค์การบริหารส่วนตำบล ้ตอนที่ 4 ความสัมพันธ์ระหว่างการรับรู้และการปฏิบัติงานขององค์การบริหารส่วนตำบล ี ตอนที่ 5 ปัญหาและข้อเสนอแนะในการปฏิบัติงานขององค์การบริหารส่วนตำบล ี ตอนที่ 5.1 ปัญหาในการปฏิบัติงานขององค์การบริหารส่วนตำบล

#### ีตอนที่ 5.2 ข้อเสนอแนะในการปฏิบัติงานขององค์การบริหารส่วนตำบล

สรุป

ึการวิจัยเรื่อง "ความสัมพันธ์ระหว่างการรับรู้และการปฏิบัติงานขององค์การบริหารส่วน ตำบล จังหวัดพระนครศรีอยุธยา" เป็นการวิจัยเชิงพรรณนา(Descriptive research) หน่วยในการวิเคราะห์ ใด้แก่ องค์การบริหารส่วนตำบล จำนวน 99 แห่ง โดยการสุ่มตัวอย่างแบบหลายขั้นตอน (Multistage sampling) ใช้แบบทดสอบและแบบสอบถาม เป็นเครื่องมือในการเก็บรวบรวมข้อมูลวิเคราะห์ข้อมูลโดย ใช้โปรแกรมสำเร็จรูปสำหรับการวิจัยทางสังคมศาสตร์(SPSS for Windows : Statistical Package for the Social Science for Windows) สถิติที่ใช้ ได้แก่ค่าความถี่ (Frequencies) ค่าเฉลี่ย (Mean) ค่าร้อยละ (Percentage) ส่วนเบี่ยงเบนมาตรฐาน (Standard deviation) การหาค่าสัมประสิทธิ์สหสัมพันธ์ แบบเพียร์สัน (Pearson Product Moment Correlation Coefficient) และการวิเคราะห์ข้อมูลด้วยวิธีการพรรณนา